- 13 ISBN 9787894910745
- 10 ISBN 7894910740

出版时间:2005-2-1

版权说明:本站所提供下载的PDF图书仅提供预览和简介以及在线试读,请支持正版图书。

www.tushu000.com

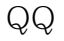

 $Q\bar{Q}$  $\mathfrak{h}$ 

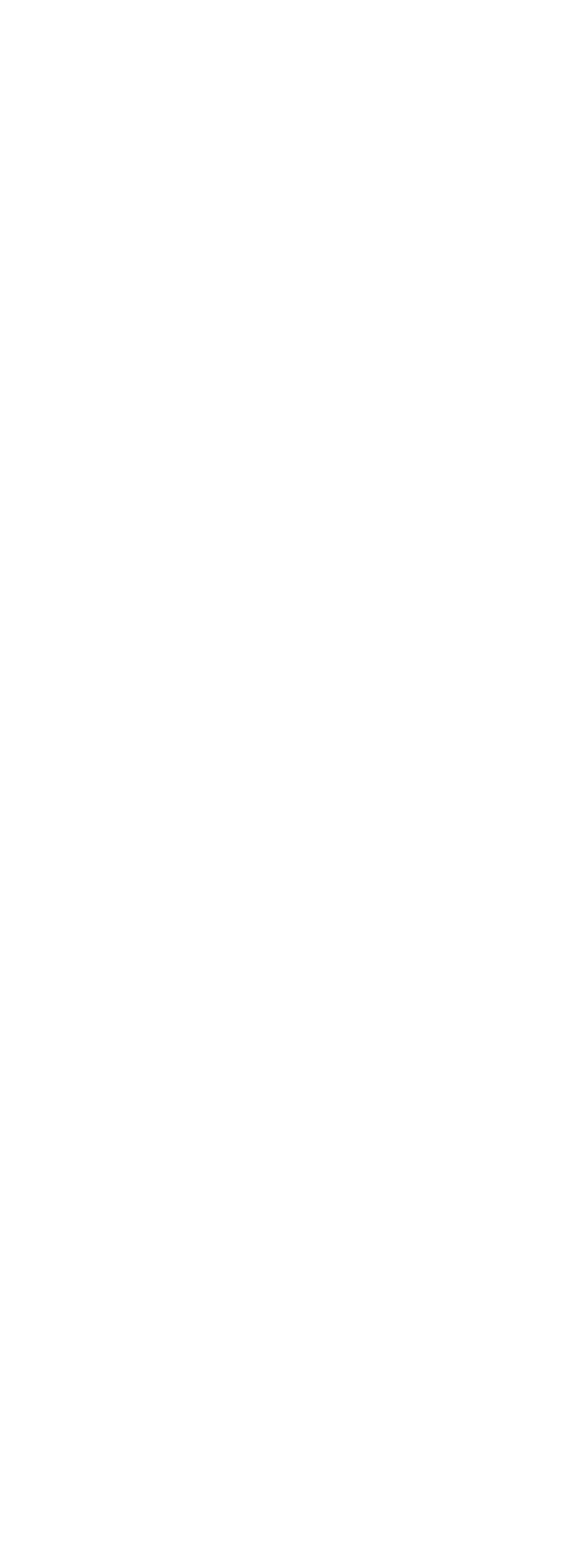

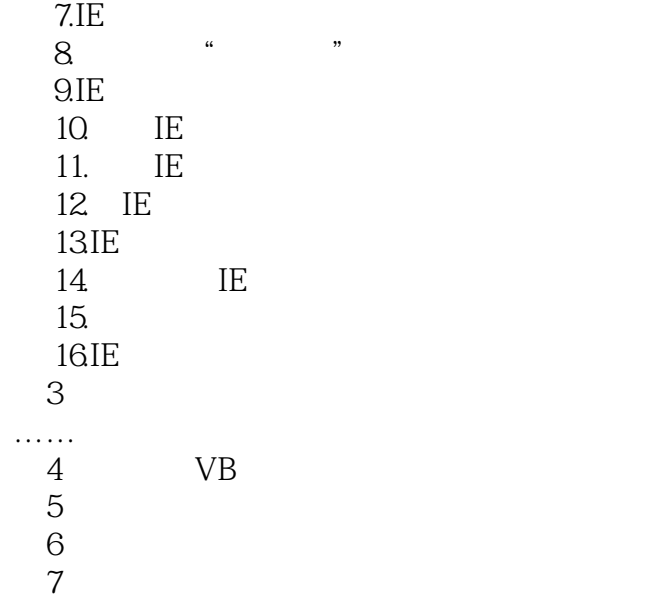

本站所提供下载的PDF图书仅提供预览和简介,请支持正版图书。

:www.tushu000.com